## Update on SiD background simulation for GuineaPig proceeding

#### Anne Schütz

DESY Hamburg, Germany

02.December 2015

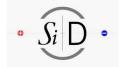

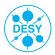

# Last two weeks FLUKA update SiD background analysis

To do list for GuineaPig proceeding Suggestions for proceeding content To-do list

#### Done in the last two weeks

- FLUKA:
- Describing the first quadrupole model of the extraction line

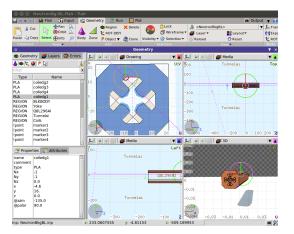

- Refactoring my code for the SiD cell hit analysis
   ⇒ Reduced the number of lines of the analysis code by 40 %
- Noticed and fixed several bugs
- Added functionality to work with tracker subdetectors as well
- Storing all information about hits in TTrees
- Added information about contributions to calorimeter hits
- Added information about time of hit:
   Global time of hit in respect to the start time = start of the event at the IP
   Frank Gaede: In Mokka one has to set the flag
   lcioDetailedShowerMode=True.

What is it for SLIC?

#### For geometries:

- sidloi3
- sidloi3-IR\_realign
- sidloi3-IR\_realign\_anti-did
- sidloi3-IR\_realign\_circle-cutout
- sidloi3-IR\_realign\_wedge-cutout
- sidloi3-IR\_realign\_pre-qd0Shift
- sidloi3-IR\_realign\_pre-qd0Shift\_anti-did

## Suggestions for the content of the proceeding

 Introduce GuineaPig, and the pair background files we created for the analyses

For EcalBarrel, EcalEndcaps, BeamCal, Trackers?

- Hit occupancy and buffer depth
- 2D, 3D hit maps
- Maps of particle origins
- Time of hits → multiple backscattering?
- Effects of L\* changes, plug, anti-did
- Comparison between different SiD geometries

Updates of plots shown in Whistler:

Convert energy scale from GeV into MIP energy

Deposited hit energy distribution in the EcalEndcap layers 0 - 4:

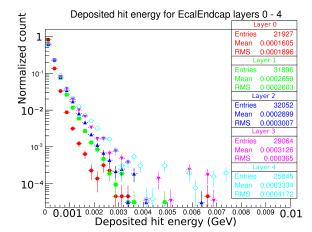

Updates of plots shown in Whistler:

2D hit maps additionally only with hits from particles directly from the IP

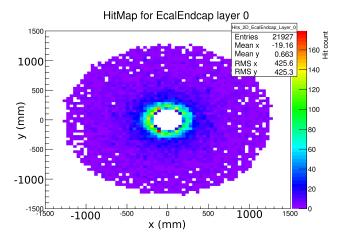

#### Updates of plots shown in Whistler:

• 3D plots of the particle origins

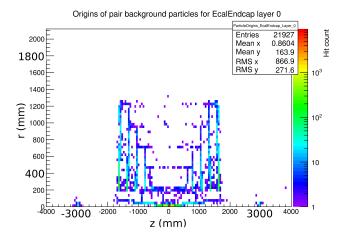

#### New stuff:

- Buffer depth:
   How many particles contribute to a hit in the calorimeter cell → different cell sizes
- Distributions of hit time:
   When do the pair background particles hit which subdetector → do some particles backscatter mutliple times?
- Direct comparisons between the different geometries:
   In respect to the hit time, buffer depth,...?